УДК 657.1.011.56 DOI: https://doi.org/10.32782/2224-6282/154-44

**Ткаченко О. С.**

кандидат економічних наук, доцент кафедри обліку, оподаткування та управління фінансово-економічною безпекою, Дніпровський державний аграрно-економічний університет ORCID: https://orcid.org/0000-0001-7795-9293

### **Tkachenko Alexander**

Dnipro State Agrarian and Economic University

# **ОСОБЛИВОСТІ ОБЛІКУ ОСНОВНИХ ЗАСОБІВ У ПРОГРАМІ «ТУРБО БУХГАЛТЕР 6.7 ПРОФ» НА ВІТЧИЗНЯНИХ ПІДПРИЄМСТВАХ**

*У статті досліджено особливості обліку основних засобів у програмі «Турбо Бухгалтер 6.7 Проф» на вітчизняних підприємствах. Виявлено, що програмний комплекс «Турбо Бухгалтер 6.7 Проф» реалізує: ведення податкового обліку під час використання РРО й окремого обліку відповідно до типів діяльності під час сплати додаткових платежів; механічне управління бухгалтерським та податковим обліком; механічне створення форм бухгалтерської та податкової звітності і звітів у ПФУ з особистого обліку. Облік руху об'єктів ОЗ у програмі «Турбо Бухгалтер 6.7. Проф» здійснюється за допомогою первинних документів «Переміщення», «Модернізація», «Відомість переоцінки», «Вибуття ОЗ». На їхній основі автоматично формуються проводки, які зберігаються в журналах-картотеках. За даними первинними документами автоматично формуються документи з обліку основних засобів. Для узагальнення інформації про наявність і рух основних засобів, інших необоротних матеріальних активів, нематеріальних активів та зносу необоротних активів, а також для відображення капітальних і фінансових інвестицій на підприємствах у програмі «Турбо Бухгалтер 6.7 Проф» призначено такі регістри обліку, як Журнал «Акт введення ОЗ», Картотека ОЗ, Журнал «Нарахування зносу ОЗ».*

*Ключові слова: основні засоби, облік, програма, вітчизняні підприємства, «Турбо Бухгалтер 6.7 Проф».*

## **FEATURES OF ACCOUNTING OF FIXED ASSETS IN THE PROGRAM "TURBO ACCOUNTANT 6.7 PROF" ON DOMESTIC ENTERPRISES**

*The article investigates the features of accounting of fixed assets in the program "Turbo Accountant 6.7 Prof" at domestic enterprises. It is revealed that the software complex "Turbo Accountant 6.7 Prof" implements: keeping tax accounting when applying PPO and separate accounting by types of activities when paying additional taxes and fees; automatic accounting and tax accounting; automatic generation of accounting and tax reporting forms and PFC reports on personalized accounting. Accounting for the movement of OZ objects in the "Turbo Accountant 6.7 Prof" s carried out using the primary documents "Move", "Modernization", "Revaluation Statement", "Disposal of OZ". On this basis, the entries that are stored in the filing cabinets are automatically generated. According to these primary documents, fixed assets accounting documents are automatically generated. To summarize information on the availability and movement of fixed assets, other non-current tangible assets, intangible assets and the wear and tear of non-current assets, as well as to display capital and financial investments in enterprises in the program "Turbo Accountant 6.7 Prof" such accounting registers are designated as the Journal "Act of introduction of OZ", "OZ Files Magazine" "Calculation of OZ wear". To the capabilities of the "Turbo Accountant 6.7 Prof" include: the ability to keep records of fixed assets of domestic enterprises both "from" posting and from "primary documentation" with the function of automatic formation of accounting entries; full adaptation of the software to any domestic enterprise and changes of the current legislation on fixed assets; possibility of adjusting the working plan of accounts of domestic enterprises (in accordance with the approved accounting policy); the possibility of developing individual internal reports and their subsequent automatic generation; Ability to create and develop forms of primary documentation on accounting for fixed assets. In addition to the advantages of the software, there are some disadvantages: the internal format of information in the program is incompatible*  with the formats of other applications; currently technical support, the program update is discontinued by the manufacturer; *software; work with laser printers is not supported, which reduces the speed of data output on paper; lack of tools for automatic import / export of data, as well as tools for uploading reports electronically to external media.*

*Keywords: fixed assets, accounting, program, domestic enterprises, "Turbo Accountant 6.7 Prof". JEL classіfіcatіon: M41, M49.*

**Постановка проблеми.** Значущою обставиною функціонування вітчизняних підприємств є наявність основних засобів, оскільки вони формують виробничо-технічну основу і встановлюють виробничу потужність суб'єктів господарювання. Протягом тривалого періоду основні засоби зараховуються на підприємство і передаються в експлуатацію; зношуються у процесі експлуатації; піддаються ремонтним роботам, у результаті яких відновлюються їхні властивості; переміщуються між підрозділами підприємства; вибувають із компанії через недоцільність подальшого використання. Одним із ключових завдань обліку основних засобів уважається забезпечення абсолютної, істинної і достовірної інформації про них. Але інформація, що міститься у фінансовій звітності про основні засоби, не завжди є такою через недосконалість українського законодавства і хаотичні зміни в ньому, з цієї причини проблеми автоматизації обліку основних засобів потребують подальшого вивчення.

Раціональне управління основними засобами потребує своєчасного оперативного обліку за їх надходженням і використанням, але таке управління неможливе без використання в обліку комп'ютерний технологій. Останнім часом у системі бухгалтерського обліку відбувається якісно нова стадія, що характеризується прагненням до утворення вбудованих автоматизованих концепцій, що з'єднують усі без винятку проблеми управління. Даній ситуації сприяють створені обчислювальні системи і мережі, ресурси ведення баз даних, ресурси проєктування й уведення багатофункціональних підсистем. Упровадження вбудованих автоматизованої систем для будьякого підприємства вважається одним із найбільш складних і дорогих проєктів розвитку [3].

Основні засоби грають важливу роль у господарській роботі вітчизняних підприємств, від їх результативного та вірного обліку і застосування залежить фінансовий результат діяльності суб'єктів господарювання [2]. Підрахунок основних засобів із застосуванням нових інформаційних технологій істотно поліпшує результативність роботи облікового апарату, аналітика та управлінця на підприємстві, але впровадження на нормативному рівні електронного підпису в паперах також розкриває ймовірність електронної передачі звітності контролюючим органам. Суттєвою особливістю нових проєктів для обліку вважається можливість створення великої кількості відомостей, розрахунків, здійснювати фінансовий або економічний аналіз роботи підприємства. Вартість і витрачений період на формування зазначених звітів незначні, це дає можливість повністю задовольнити даними різного характеру адміністративний штат, сформувати прогнозні розрахунки з метою прийняття результативних рішень [6].

**Аналіз останніх досліджень і публікацій.** Проблематику обліку основних засобів визначали такі науковці, як: Ф.Ф. Бутинець, С.Ф. Голов, Н.М. Грабова, Г.О. Дарманська, М.Я. Дем'яненко та ін. Але проблема автоматизації бухгалтерського обліку основних засобів є мало вивченою, притому що дане місце автоматизується одним із перших, оскільки за відсутності основних засобів не здійснюється робота вітчизняних підприємств. Із цієї причини значущим є вдосконалення інформативного забезпечення управління основними засобами підприємства.

**Мета статті** полягає у дослідженні особливостей автоматизованої бухгалтерської програми «Турбо Бухгалтер 6.7 Проф» та її можливостей для ведення обліку основних засобів на вітчизняних підприємствах.

**Виклад основного матеріалу.** Сьогодні проблематика автоматизації бухгалтерського обліку основних засобів, їх амортизації та зносу вирішується не в повному обсязі. Безумовно, для малих підприємств із мізерною кількістю основних засобів ця проблематика не є занадто актуальною. На малих підприємствах облік руху основних засобів і підрахунок амортизації здійснюється на основі єдиної автоматизованої програми із застосуванням аналітичного обліку по рахунках. У разі вдосконалення бухгалтерського обліку основних засобів із використанням комп'ютерних технологій, вирішуються такі завдання:

– створення і заповнення картотеки основних засобів;

– оприбуткування основних засобів;

– уведення в експлуатацію відповідного основного засобу;

– нарахування зносу (амортизації) на основні засоби;

– вибуття основних засобів за рахунок ліквідації, реалізацій і списання;

– створення регістрів синтетичного й аналітичного обліку основних засобів [4].

Застосування інформаційних технологій у фінансовому обліку збільшує продуктивність праці облікового апарату і значно поліпшує його організацію на вітчизняних підприємствах, а також здійснює позитивні зміни у технологічних процесах діяльності бухгалтерії. Кожна програма бухгалтерського обліку містить певний набір інструментів, вбудовані сервісні механізми, необхідні для роботи користувача з комп'ютером. Огляд існуючих програм бухгалтерського обліку, що містять відповідний модуль для обліку основних засобів («1С: Бухгалтерія», «Парус-Підприємство», «Дебет+» та ін.), показав, що в них передбачено такі можливості, як формування інвентарної картотеки основних засобів; облік затрат на поліпшення й утримання відповідного об'єкта обліку; заповнення первинних документів, нарахування зносу, переоцінка об'єктів основних засобів; створення певних звітів з обліку основних засобів. Але в перелічених програмах у базовій комплектації не передбачено облік оренди основних засобів, у такій ситуації комп'ютеризація обліку повинна забезпечити специфіку орендних операцій і окреслити, крім вищевказаних, такі ділянки, як заповнення договорів оренди, підрахунок орендних платежів, контроль над станом дебіторської і кредиторської заборгованості [1].

Серед інших автоматизованих систем бухгалтерського обліку ми виділяємо «Турбо Бухгалтер 6.7 Проф», яка дає змогу полегшити обліковий процес на вітчизняних підприємствах. У програмі передбачено можливість ведення обліку одним із двох способів: загальним або за спрощеною системою оподаткування. Передбачено можливість ведення обліку як приватними підприємцями, так і організаціями, що застосовують загальний режим оподаткування усіма дозволеними законом методами.

Програмний комплекс «Турбо Бухгалтер 6.7 Проф» реалізує:

– ведення податкового обліку під час використання РРО й окремого обліку відповідно до типів діяльності під час сплати додаткових платежів;

– механічне управління бухгалтерським та податковим обліками;

– механічне створення форм бухгалтерської та податкової звітності і звітів у ПФУ з особистого обліку (рис. 1).

Можливості програми «Турбо Бухгалтер 6.7. Проф»: набір стандартних бухгалтерських проведень; функціонування програми за принципами «від проведень» та «від первинного документа»; контроль кореспонденції рахунків; активне і результативне відновлення бухгалтерського обліку; автоматизований розрахунок залишків під час внесення змін «заднім числом»; розподіл бухгалтерії в зони обліку; управління ділянками бухгалтерії; значні темпи заповнення відомостей; банківські та прибуткові процедури; підрахунок основних засобів, нематеріальних активів; підрахунок собівартості та складського обліку; обчислення заробітної

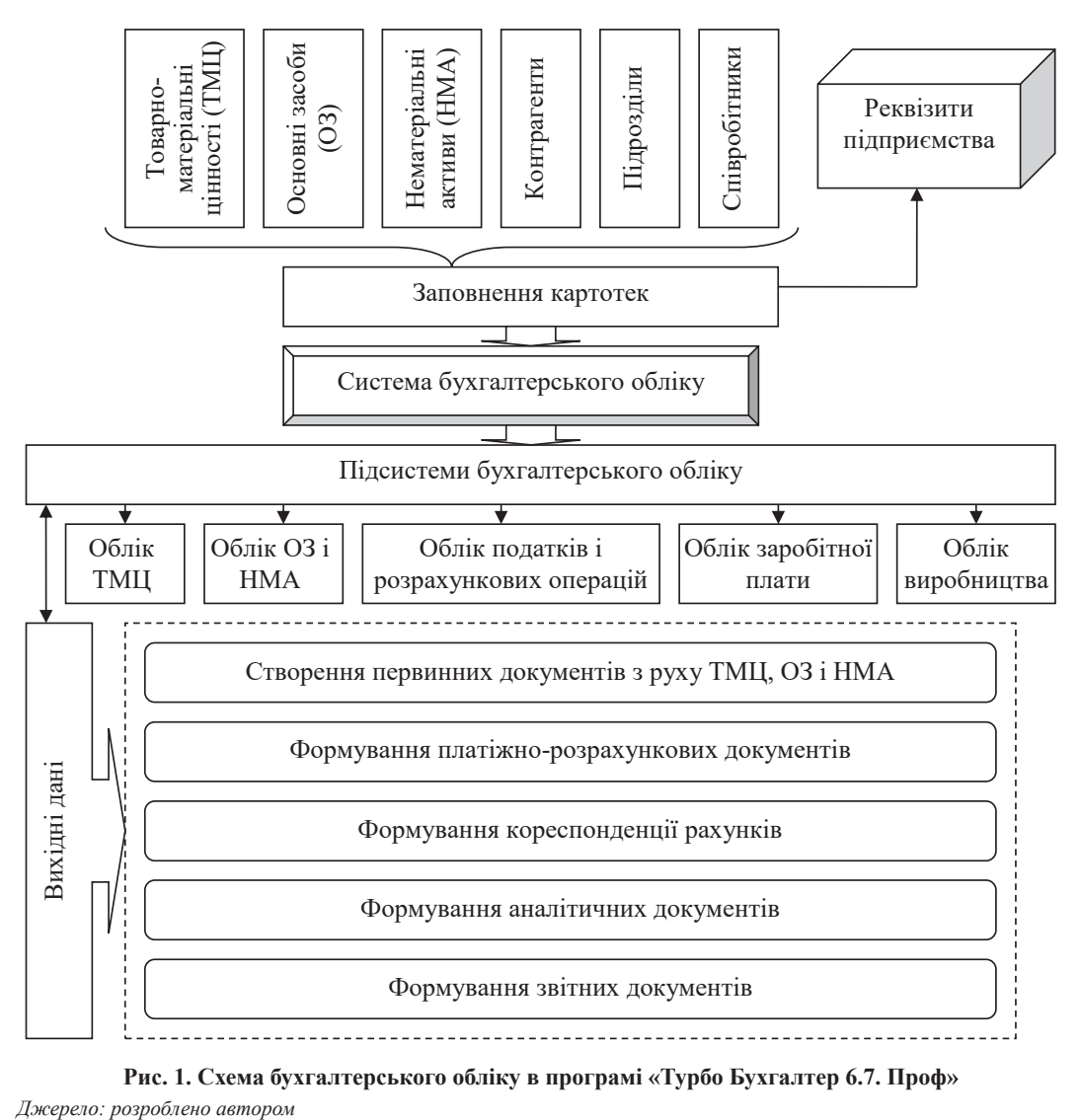

**Рис. 1. Схема бухгалтерського обліку в програмі «Турбо Бухгалтер 6.7. Проф»**

плати; канцелярська робота; підрахунок у натуральних та грошових одиницях; облік валюти; багаторівневий аналітичний облік; економічний аналіз роботи підприємства; консолідований облік у групі підприємств.

Об'єкти основних засобів, які поступили на підприємство до моменту їх уведення в експлуатацію, є об'єктами капітальних інвестицій і обліковуються на рахунку 15 «Капітальні інвестиції». Після проведення операції з уведення в експлуатацію дані об'єкти стають об'єктами основних засобів і обліковуються на рахунку 10 «Основні засоби».

Об'єкти капітальних інвестицій, які надійшли на підприємство, повинні бути оприбутковані. Для цього потрібно заповнити первинний документ «Рух капітальних інвестицій». При цьому сформується картка капітальної інвестиції й автоматично додасться аналітичний признак капітальної інвестиції. Далі об'єкт необхідно ввести в експлуатацію за допомогою первинного документу «Введення в експлуатацію ОЗ». Під час вводу в експлуатацію об'єктів ОЗ автоматично формується інвентарна картка ОЗ, при цьому автоматично додається інвентарний номер.

Допускається введення в експлуатацію необмеженої кількості ідентичних об'єктів ОЗ одним первинним документом в один підрозділ і на одну матеріально відповідальну особу.

Облік руху об'єктів ОЗ у програмі «Турбо Бухгалтер 6.7. Проф» здійснюється за допомогою первинних документів «Переміщення», «Модернізація», «Відомість переоцінки», «Вибуття ОЗ». На їхній основі автоматично формуються проводки, які зберігаються в журналах-картотеках. За даними первинними документами автоматично формуються документи згідно з Методичними рекомендаціями з бухгалтерського обліку основних засобів № 561:

– ОЗ-1 «Акт приймання-передачі (внутрішнього переміщення) основних засобів»;

– ОЗ-2 «Акт приймання-здачі відремонтованих, реконструйованих та модернізованих об'єктів»;

– ОЗ-3 «Акт списання основних засобів»;

– ОЗ-4 «Акт на списання автотранспортних засобів»; – ОЗ-5 «Акт про установку, пуск та демонтаж будівельної машини»;

– ОЗ-6 «Інвентарна картка обліку основних засобів»; – ОЗ-7 «Опис інвентарних карток з обліку основних

засобів»;

– ОЗ-8 «Картка обліку руху основних засобів»;

– ОЗ-9 «Інвентарний список основних засобів»;

– ОЗ-14 «Розрахунок амортизації основних засобів» (для промислових підприємств);

– ОЗ-15 «Розрахунок амортизації основних засобів» (для будівельних організацій);

– ОЗ-16 «Розрахунок амортизації по автотранспорту» [5].

Відомості амортизації, інвентаризації і переоцінки формуються за необхідності. У них використовується інформація із картотек інвентаризаційних карток і карток руху об'єктів ОЗ. За відповідними відомостями автоматично формуються проводки, які зберігаються в журналах-картотеках.

Для ведення податкового обліку в програмі «Турбо Бухгалтер 6.7. Проф» на кожен об'єкт ОЗ складається податкова картка.

Програма «Турбо Бухгалтер 6.7. Проф» дає змогу вести облік об'єктів будівництва і витрат на будівництво конкретного об'єкта ОЗ за допомогою бланка «Рух капітальних інвестицій». Для цього необхідно послідовно виконати операції «Початок будівництва» (задається признак об'єктів ОЗ, які будуються, та їх кількість) і «Будівництво» (вводяться витрати на будівництво даного об'єкта ОЗ). Під час уведення в експлуатацію даного об'єкта ОЗ система збирає витрати на його будівництво не тільки з бухгалтерських проводок, сформованих системою «Основні засоби», а й із бухгалтерських проводок, сформовані вручну.

Зазначені документи формуються в програмі «Турбо Бухгалтер 6.7. Проф» за допомогою довідника «Документи» «Основні засоби». Усі первинні документи, якими оформляються операції щодо руху основних засобів, складаються і підписуються членами комісії, призначеної наказом керівника підприємства.

Для узагальнення інформації про наявність і рух основних засобів, інших необоротних матеріальних активів, нематеріальних активів та зносу необоротних активів, а також для відображення капітальних і фінансових інвестицій на підприємствах у програмі «Турбо Бухгалтер 6.7 Проф» призначено такі регістри обліку, як Журнал «Акт введення ОЗ», Картотека ОЗ, Журнал «Нарахування зносу ОЗ».

Журнали заповнюються на основі первинних та зведених облікових документів: акта приймання-передачі (внутрішнього переміщення) основних засобів, акта списання, розрахунку амортизації тощо.

Під час документування господарських операцій та відповідних змін на підприємстві здійснюється переміщення облікових даних між первинними документами, регістрами обліку та фінансовою звітністю. У цілому схему бухгалтерського обліку основних засобів у програмі «Турбо Бухгалтер 6.7 Проф» наведено на рис. 2.

Отже, у цілому для отримання детальної інформації, необхідної для ефективного використання основних засобів за їхніми окремими видами і процесами, на вітчизняних підприємствах здійснюють аналітичний пооб'єктний облік, а ведення синтетичного обліку дає узагальнену інформацію.

**Висновки.** Підсумовуючи все вищезазначене, можна зробити висновок, що до можливостей програмного забезпечення «Турбо Бухгалтер 6.7. Проф» відносять: можливість вести облік основних засобів вітчизняних підприємств як від «проводки», так і від «первинної документації» з функцією автоматичного формування бухгалтерських проводок; повну адаптацію програмного забезпечення під будь-яке вітчизняне підприємство і зміни чинного законодавства щодо основних засобів; можливість настройки робочого плану рахунків вітчизняних підприємств (відповідно до затвердженої облікової політики); можливість розроблення індивідуальної внутрішньої звітності та їх подальше автоматичне формування; можливість створення і розроблення форм первинної документації з обліку основних засобів.

Окрім переваг програмного забезпечення, можна виділити й деякі його недоліки: внутрішній формат надання відомостей у програмі несумісний із форматами інших додатків; нині технічний супровід, оновлення програми припинено виробником; програмним забезпеченням не підтримується робота з лазерними принтерами, внаслідок чого знижується швидкість виведення даних на паперові носії; відсутність інструментів автоматичного імпорту/експорту даних, а також інструментів із вивантаження звітів в електронному вигляді на зовнішні носії.

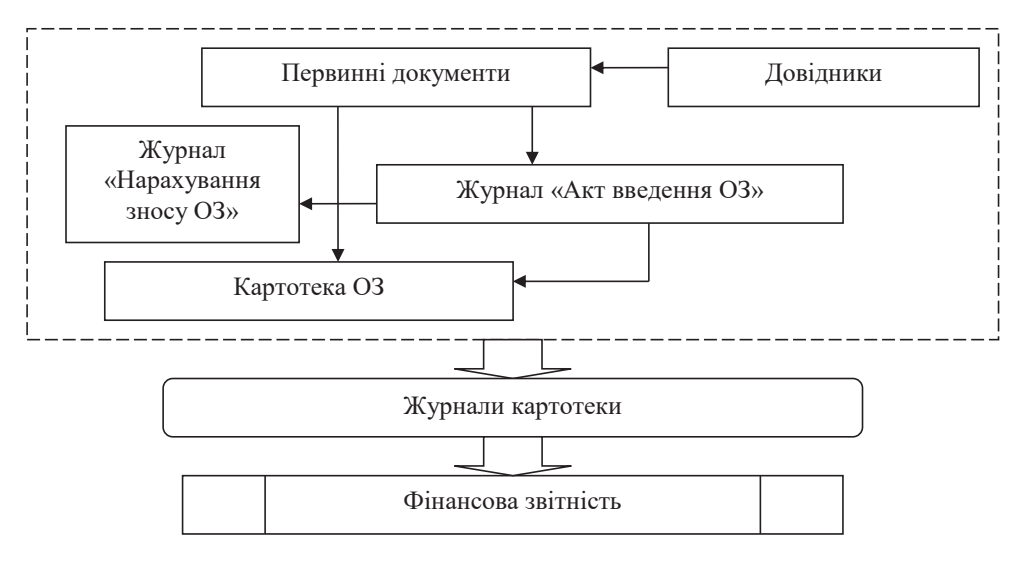

**Рис. 2. Схема обліку основних засобів у програмі «Турбо Бухгалтер 6.7. Проф»**

*Джерело: розроблено автором*

### **Список використаних джерел:**

1. Береза А.М. Основи створення інформаційних систем : навчальний посібник. Київ : КНЕУ, 2010. 214 с.

2. Фінансовий облік : підручник : у 2х ч. Ч. 1 / М.І. Бондар та ін. Київ : КНЕУ, 2012. 553 с.

3. Бурова О.М., Волошина В.В. Базові аспекти організації обліку основних засобів в інформаційному середовищі. Наука й економіка. 2013. № 4(32). Т. 2. С. 73–77.

4. Герасименко С.С., Єпіфанов А.О. Бухгалтерський облік: актуальні проблеми та рішення. Суми : ДВНЗ «УАБС НБУ», 2010. 162 с.

5. Методичні рекомендації з бухгалтерського обліку основних засобів : Наказ Міністерства фінансів України від 30.09.2003 № 561. URL : https://zakon.rada.gov.ua/rada/show/v0561201-03 (дата звернення: 13.04.2020).

6. Місюров А.В. Інформаційні системи і технології в обліку : навчальний посібник. Харків : ХНАГМ, 2007. 80 с.

#### **References:**

1. Bereza A.M. (2010) Osnovy stvorennia informatsiinykh system [Fundamentals of information systems creation]. Kyiv: KNEU. (in Ukrainian).

2. Bondar M.I. Yefimenko V.I. Lovinska L.H. (2012) Finansovyi oblik [Financial accounting]. Kyiv: KNEU. (in Ukrainian).

3. Burova O.M. Voloshyna V.V. (2013) Bazovi aspekty orhanizatsii obliku osnovnykh zasobiv v informatsiinomu seredovyshchi [Basic aspects of accounting for fixed assets in the information environment]. Nauka y ekonomika. vol. 4 (32), no. 2, pp. 73-77.

4. Herasymenko S.S. Yepifanov A.O. (2010) Bukhhalterskyi oblik aktualni problemy ta rishennia [Accounting: current problems and solutions]. Sumy: DVNZ «UABS NBU». (in Ukrainian).

5. Ministry of Finance of Ukraine (2003) "Guidelines for accounting for fixed assets". Available at: https://zakon.rada.gov.ua/rada/ show/v0561201-03 (accessed 13 April 2020).

6. Misiurov A.V. (2007) Informatsiini systemy i tekhnolohii v obliku [Information systems and technologies in accounting]. Kharkiv: KhNAHM. (in Ukrainian).